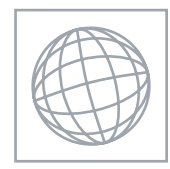

#### UNIVERSITY OF CAMBRIDGE INTERNATIONAL EXAMINATIONS International General Certificate of Secondary Education

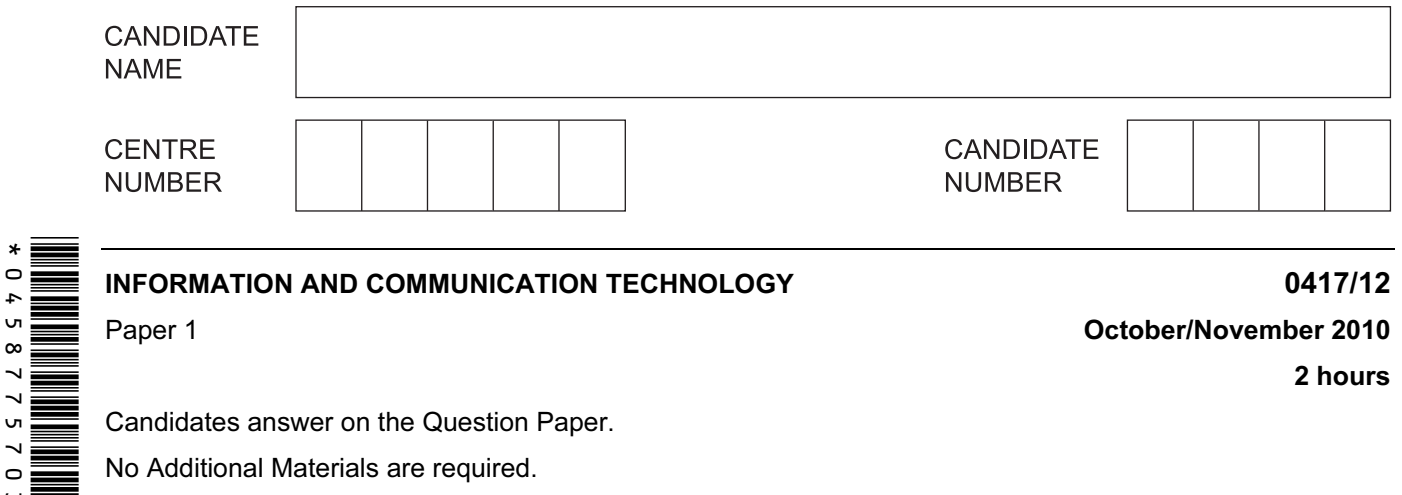

Candidates answer on the Question Paper.

No Additional Materials are required.

#### READ THESE INSTRUCTIONS FIRST

Write your Centre number, candidate number and name on all the work you hand in. Write in dark blue or black pen. You may use a soft pencil for any diagrams, graphs or rough working. Do not use staples, paper clips, highlighters, glue or correction fluid. DO NOT WRITE IN ANY BARCODES.

No marks will be awarded for using brand names of software packages or hardware.

Answer all questions.

At the end of the examination, fasten all your work securely together. The number of marks is given in brackets [ ] at the end of each question or part question.

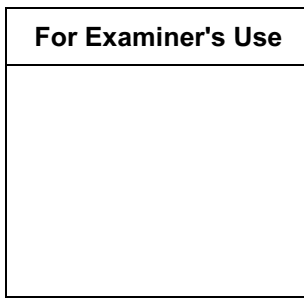

This document consists of 12 printed pages.

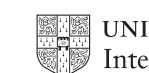

**UNIVERSITY of CAMBRIDGE** International Examinations **ITurn over** 

For Examiner's Use

1 Name the output devices **A**, **B**, **C** and **D** using the words from the list.

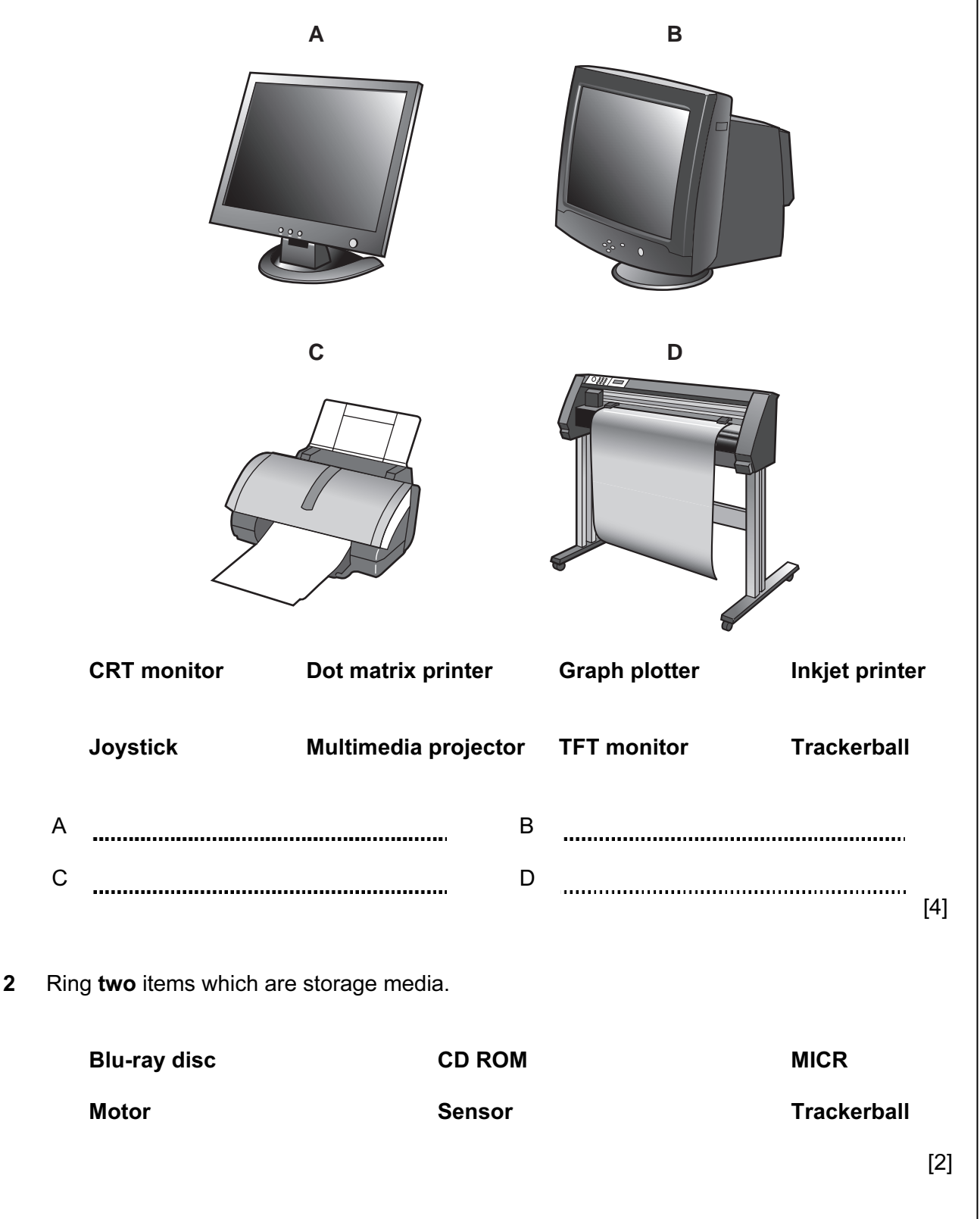

© UCLES 2010 0417/12/O/N/10

- 
- 3 Tick TRUE or FALSE next to each of these statements.
	- TRUE FALSE Control software is used to access the internet A Graphical User Interface has windows, icons, menus and pointers Laptop computers are popular because they are portable Word processing software is used to monitor physical variables Presentation software is used to create slide shows

 $[5]$ 

4 Complete each sentence below using one item from the list.

![](_page_2_Picture_155.jpeg)

A web camera

(a) is used to convert an image into text for use in a word processor.

(b) is used to input moving pictures into a computer.

- (c) is used to output photographs.
- (d) is an output device used in robotics.

(e) is used to read the ISBN from a book.

 $[5]$ 

5 A school librarian is preparing a slideshow to explain to students how the library works. Tick three items she could use to prepare and show the slides.

![](_page_2_Picture_156.jpeg)

[www.XtremePapers.net](http://www.xtremepapers.net)

© UCLES 2010 0417/12/O/N/10 [Turn over  $[3]$ 

#### Examiner's  $1$ se

For

INSTRUCTION NEANING FORWARD  $n$  Move  $n$  mm forward BACKWARD  $n \times n$  Move  $n$  mm backward LEFT  $t$  Turn left  $t$  degrees RIGHT  $t$   $\vert$  Turn right  $t$  degrees PENUP DENUP RESERVE THE LIFT THE PENUP RESERVE THE RESERVE THAT A LIFT THE RESERVE THAT A LIFT THE RESERVE THAT A LIFT THE RESERVE THAT A LIFT THE RESERVE THAT A LIFT THE RESERVE THAT A LIFT THE RESERVE THAT A LIFT THE RES PENDOWN DENSITY REAL PENDOWN 80 40 80

4

 Complete the set of instructions to draw this shape by filling in the blank lines. PEN DOWN LEFT 90 FORWARD 60 ................................... 

60

Start **Finish** 100 | 100 | 100 | 100 | 100 | 100 | 100 | 100 | 100 | 100 | 100 | 100 | 100 | 100 | 100 | 100 | 100 | 100 | 10

For Examiner's Use

![](_page_3_Figure_4.jpeg)

 $[5]$ 

© UCLES 2010 0417/12/O/N/10

7 A school has a relational database consisting of a number of tables. One table contains each student's personal details and others consist of class lists for each subject. Every student has a unique identifying number. Tick whether the following statements are TRUE or FALSE.

For Examiner's  $1$ se

![](_page_4_Picture_145.jpeg)

8 Tick TRUE or FALSE next to each statement to indicate whether or not it is an example of real time processing.

![](_page_4_Picture_146.jpeg)

9 The manager of a supermarket uses a database to store data about the food he sells. This is part of the database.

![](_page_4_Picture_147.jpeg)

Write down the name of the field which is best suited to the data type given.

![](_page_4_Picture_148.jpeg)

[www.XtremePapers.net](http://www.xtremepapers.net)

© UCLES 2010 **CONTACT CONTACT CONTACT CONTACT CONTACT CONTACT CONTACT CONTACT CONTACT CONTACT CONTACT CONTACT CONTACT CONTACT CONTACT CONTACT CONTACT CONTACT CONTACT CONTACT CONTACT CONTACT CONTACT CONTACT CONTACT CONTACT**  $[4]$ 

10 Multi-national companies often use video conferencing instead of face-to-face meetings.

Participants already have a PC with keyboard and mouse.

(a) Tick four items essential to a video conference.

![](_page_5_Picture_105.jpeg)

[www.XtremePapers.net](http://www.xtremepapers.net)

For Examiner's Use

 $\checkmark$ 

![](_page_6_Picture_95.jpeg)

 $[4]$ 

For Examiner's Use

© UCLES 2010 **CONTACT CONTACT CONTACT CONTACT CONTACT CONTACT CONTACT CONTACT CONTACT CONTACT CONTACT CONTACT CONTACT CONTACT CONTACT CONTACT CONTACT CONTACT CONTACT CONTACT CONTACT CONTACT CONTACT CONTACT CONTACT CONTACT** 

For Examiner's Use

- 14 A small office consists of three rooms each of which has a PC with devices connected to it using cables. The office manager thinks the cables are a safety hazard and wants to remove them. (a) Name three devices which could be connected to a PC using Bluetooth. 1 2 3 [3] (b) The manager wants to connect the PCs to form a WLAN. Give two disadvantages of this compared to using cabling. 1 2
	- [2]
	- (c) The company's workers are concerned that their data may not be secure. Name and describe three methods, other than authentication techniques, which would help to keep the data more secure.

![](_page_7_Picture_103.jpeg)

 $\lambda$ 

© UCLES 2010 0417/12/O/N/10

![](_page_8_Picture_93.jpeg)

© UCLES 2010 **CONTACT CONTACT CONTACT CONTACT CONTACT CONTACT CONTACT CONTACT CONTACT CONTACT CONTACT CONTACT CONTACT CONTACT CONTACT CONTACT CONTACT CONTACT CONTACT CONTACT CONTACT CONTACT CONTACT CONTACT CONTACT CONTACT** 

© UCLES 2010 0417/12/O/N/10

[www.XtremePapers.net](http://www.xtremepapers.net)

For Examiner's Use

![](_page_10_Picture_76.jpeg)

20 A car manufacturer has laser printers, graph plotters and dot matrix printers. Explain why each of these is used.

For Examiner's Use

![](_page_11_Picture_78.jpeg)

Permission to reproduce items where third-party owned material protected by copyright is included has been sought and cleared where possible. Every reasonable effort has been made by the publisher (UCLES) to trace copyright holders, but if any items requiring clearance have unwittingly been included, the publisher will be pleased to make amends at the earliest possible opportunity.

University of Cambridge International Examinations is part of the Cambridge Assessment Group. Cambridge Assessment is the brand name of University of Cambridge Local Examinations Syndicate (UCLES), which is itself a department of the University of Cambridge.